# Задача А. Операции с многочленами

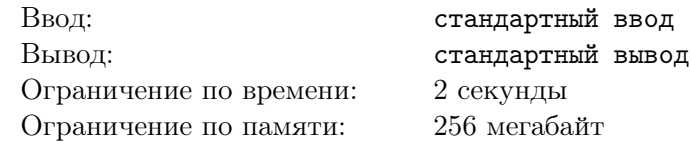

Даны два многочлена Р и Q:

 $P(t) = p_0 + p_1 \cdot t + \cdots + p_n \cdot t^n$ 

 $Q(t) = q_0 + q_1 \cdot t + \cdots + q_m \cdot t^m$ 

Найдите  $P(t) + Q(t)$ ,  $P(t) \cdot Q(t)$  и первые 1000 коэффициентов ряда  $\frac{P(t)}{Q(t)}$ . Все вычисления необходимо производить по модулю 998 244 353.

#### Формат входных данных

В первой строке содержатся числа *n* и  $m$  ( $1 \leq n, m \leq 1000$ ) — степени многочленов P и Q. Вторая строка содержит  $n + 1$  число  $p_0, p_1, \ldots, p_n$  — коэффициенты многочлена  $P$  $(0 \leq p_i < 998244353)$ , гарантируется, что  $p_n > 0$ .

Третья строка содержит  $m + 1$  число  $q_0, q_1, \ldots, q_m$  — коэффициенты многочлена Q  $(0 \le q_i < 998244353)$ , гарантируется, что  $q_0 = 1$  и  $q_m > 0$ .

#### Формат выходных данных

В первой строке выведите степень многочлена  $P + Q$ , во второй строке выведите его коэффициенты. Если многочлен не равен тождественно нулю, то старший коэффициент должен быть ненулевым, степень многочлена, тождественно равного нулю, считается равной 0.

В третьей строке выведите степень многочлена  $P \cdot Q$ , во четвертой строке выведите его коэффициенты, старший коэффициент должен быть ненулевым.

В последней строке выведите 1000 первых коэффициентов  $\frac{P(t)}{Q(t)}$ .

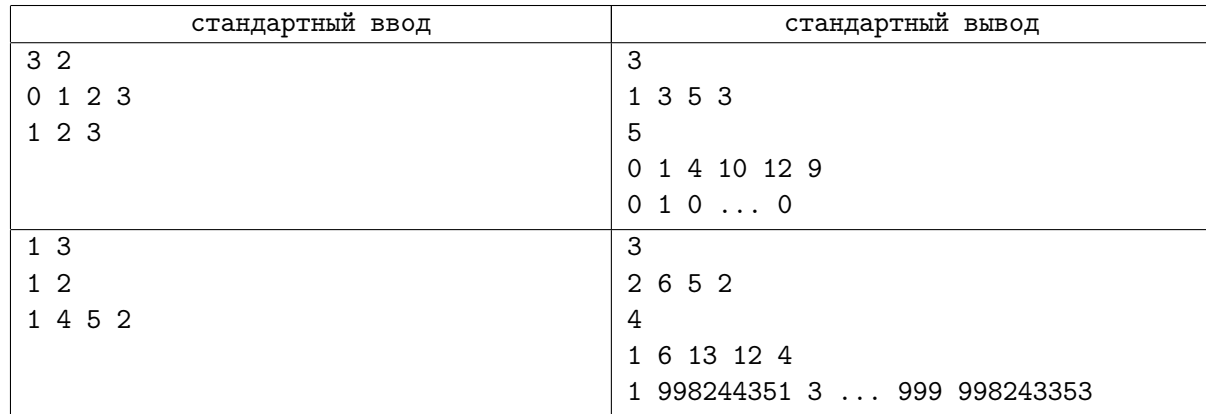

# Задача В. Операции с многочленами - 2

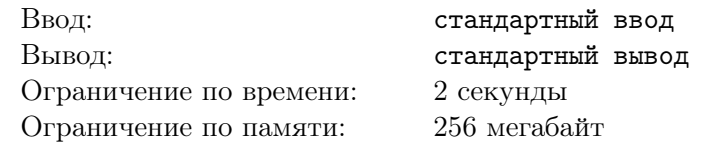

Дан многочлен  $P$  степени  $n$  со нулевым свободным членом:

$$
P(t) = p_1 \cdot t + \ldots + p_n \cdot t^r
$$

Найдите первые *m* коэффициентов  $\sqrt{1+P(t)}$ ,  $e^{P(t)}$  и ln(1 + P(t)). Все вычисления необходимо производить по модулю 998 244 353.

#### Формат входных данных

В первой строке содержатся числа  $n \le m \le (1 \le n, m \le 100)$  — степень многочлена P и необходимое количество коэффициентов.

Вторая строка содержит  $n + 1$  число  $p_0, p_1, \ldots, p_n$  — коэффициенты многочлена  $P$  $(0 \leq p_i < 998244353)$ , гарантируется, что  $p_n > 0$  и  $p_0 = 0$ .

#### Формат выходных данных

Выведите три строки. В первой строке выведите первые *т* коэффициентов ряда  $\sqrt{1+P(t)}$ , соответствующие степеням  $t^0$ ,  $\hat{t}^1$ , ...,  $\hat{t}^{m-1}$ . В следующих двух строчках в аналогичном формате выведите коэффициенты  $e^{P(t)}$  и  $\ln(1+P(t))$  по модулю 998 244 353.

#### Пример

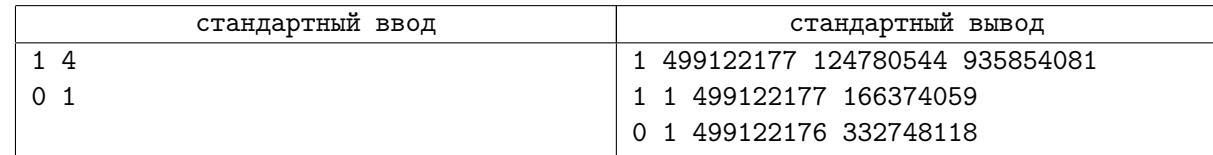

### Замечание

Дробь  $\frac{a}{b}$  mod m следует вычислять, как  $a \cdot b^{-1}$  mod m, где  $b^{-1}$  обозначает обратный по модулю m элемент к  $b: bb^{-1}$  mod  $m = 1$ . Про нахождение обратного по модулю элемента вы можете прочитать, например, на e-maxx: http://e-maxx.ru/algo/reverse\_element.

Например,  $\sqrt{1+t} = 1 + \frac{t}{2} - \frac{t^2}{8} + \frac{t^3}{16} + \dots$   $\frac{1}{2}$  mod  $M = 1 \cdot 2^{-1}$  mod  $M = 499122177$  и  $\frac{1}{8} = 1 \cdot 6^{-1}$  mod  $M = 124780544.$ 

# Задача С. Рациональная производящая функция

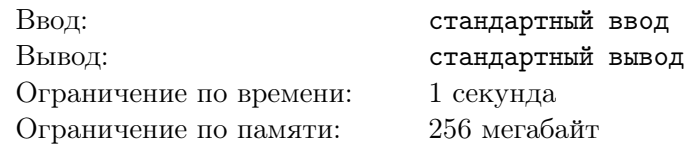

Задана линейная рекуррентная последовательность порядка  $k$ : даны первые  $k$  значений

 $a_0, a_1, \ldots, a_{k-1}$ , а для  $n \geq k$  выполнено  $a_n = \sum_{i=1}^{k} c_i a_{n-i}$ .

Известно, что если последовательность задана линейной рекуррентностью, то она имеет производящую функцию  $A(t) = P(t)/Q(t)$ , где P и Q — многочлены.

По заданной последовательности  $a_n$  найдите  $P$  и  $Q$ .

Можно показать, что если элементы последовательности целые, то существуют такие  $P$  и  $Q$  с целыми коэффициентами, не превосходящими по модулю  $10^{12}$ , причем степень многочлена Q не превышает  $k$ , а  $q_0 = 1$ . Именно такие многочлены требуется найти.

#### Формат входных данных

Первая строка содержит число  $k$  ( $1 \le k \le 1000$ ). Вторая строка содержит  $k$  целых чисел  $a_0, a_1, \ldots, a_{k-1}$  (-1000  $\le a_i \le 1000$  для всех *i* от 0 до  $k-1$ ). Гарантируется, что среди начальных значений есть хотя бы одно ненулевое.

Третья строка содержит коэффициенты  $c_1, c_2, \ldots, c_k$   $(-1000 \le c_i \le 1000, c_k \ne 0)$ .

#### Формат выходных данных

Выведите многочлены  $P(t)$  и  $Q(t)$ , каждый в следующем формате: в первой строке степень многочлена d, в следующей – d + 1 коэффициент  $f_0, f_1, \ldots, f_d, f_d \neq 0$ . Степень многочлена Q не должна превышать  $k, q_0$  должно быть равно 1.

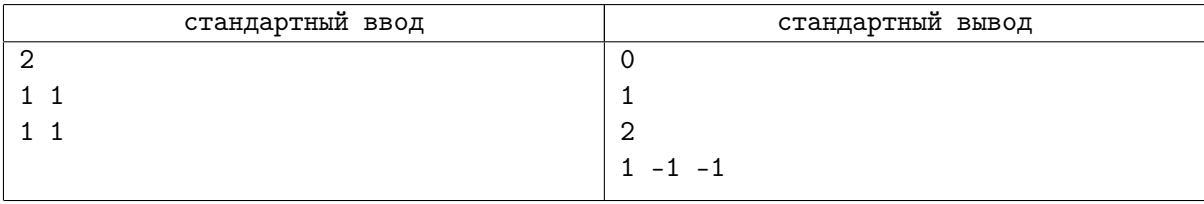

# Задача D. Явная формула

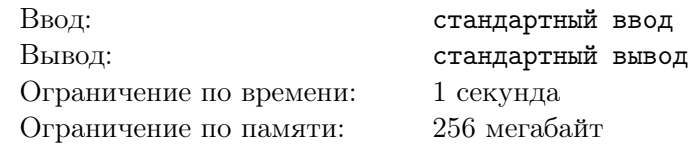

Вам дана производящая функция последовательности  $a_0, a_1, \ldots, a_n, \ldots$ , вида  $A(t) = \frac{P_k(t)}{(1 - rt)^{k+1}}$ , где  $P_k(t)$  — многочлен степени не больше k.

Известно, что для достаточно больших *п* можно точно выразить *п*-й член последовательности квазимногочленом  $a_n = f_k(n)r^n$ , где  $f_k$  — многочлен степени не выше  $k$ , каждый коэффициент которого является рациональным числом. Найдите  $f_k(n)$ .

#### Формат входных данных

В первой строке содержатся два целых числа  $r \times k$  ( $1 \leq r, k \leq 10$ ). Во второй строке содержится  $k+1$  число — коэффициенты  $P_k(t)$ , начиная с младшего  $(-10 \leq p_i \leq 10)$ . Гарантируется, что хотя бы один коэффициент не равен нулю.

#### Формат выходных данных

Выведите  $k+1$  дробь — коэффициенты многочлена  $f_k(n)$ , начиная с младшего. Дробь  $p/q$  следует выводить как « $p/q$ », где  $q > 0$ , р и  $q$  взаимно просты.

Можно доказать, что все числители и знаменатели дробей представимы в 64-битном целочисленном типе данных. Следите за переполнением!

### Примеры

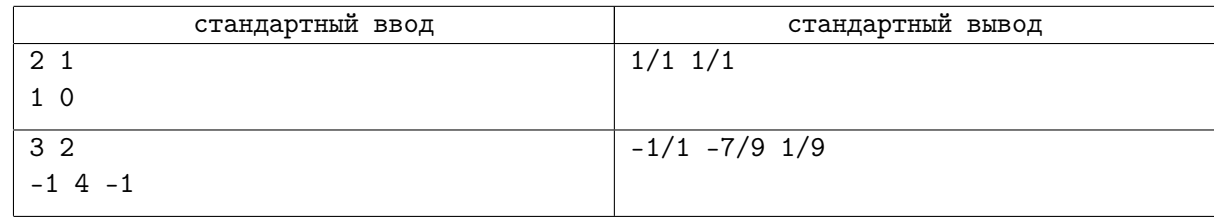

### Замечание

В первом примере,  $A(t) = \frac{1}{(1-2t)^2}$  является производящей функцией для последовательности  $a_n = (n+1)2^n$ . Во втором примере,  $A(t) = \frac{-1+4t-t^2}{(1-3t)^3}$  является производящей функцией последовательности  $a_n = 3^{n-2}(n^2 - 7n - 9)$ .

# Задача Е. От квазимногочлена к дроби

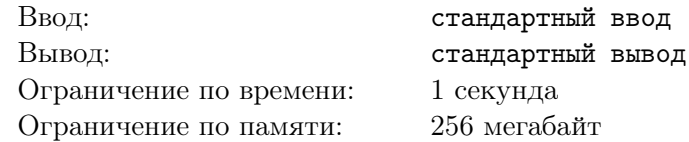

Квазимногочленом называется функция  $f(n) = p(n) \cdot r^n$ , где  $p(n)$  — многочлен.

Известно, что если последовательность  $a_n$  задана формулой  $a_n = f(n)$ , где  $f(n)$ —квазимногочлен, то она имеет производящую функцию  $A(t) = P(t)/Q(t)$ , где P и Q — многочлены.

По заданному квазимногочлену  $f$  найдите  $P$  и  $Q$ .

Можно показать, что если коэффициенты многочлены р целые и число  $r$  целое, то  $P$  и  $Q$  имеют целые коэффициенты, причем существует единственная пара многочленов P и Q, что у них нет общего делителя степени больше 1, а также  $q_0 = 1$ . Именно такие многочлены требуется найти.

#### Формат входных данных

Первая строка содержит целое число  $r$   $(1 \le r \le 10)$ .

Вторая строка содержит число  $d$  – степень многочлена  $p$   $(0 \le d \le 10)$ .

Третья строка содержит  $d+1$  целое число:  $p_0, p_1, \ldots, p_d$   $(-10 \leq p_i \leq 10, p_d \neq 0)$ .

#### Формат выходных данных

Выведите сначала многочлен  $P$ , а затем многочлен  $Q$ .

Сначала выведите степень многочлена, а затем коэффициенты многочлена, начиная от младшего к старшему.

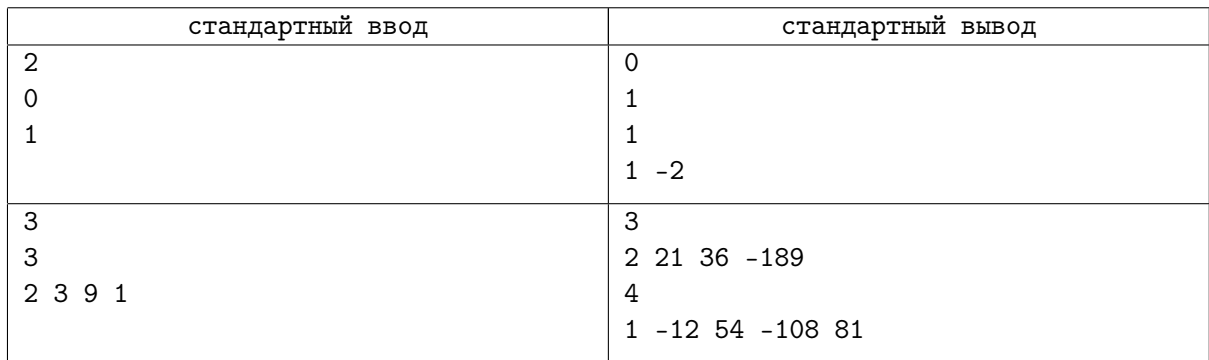

# Задача F. Подсчет деревьев

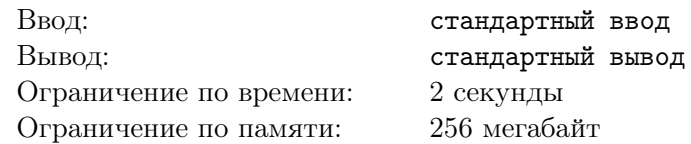

Бинарным деревом в этой задаче назовем дерево, каждая вершина которого имеет выделенное левое и выделенное правое поддерево, каждое из которых может быть пустым (в этом случае вершина является листом).

Заданы числа *c*1*, c*2*, . . . , ck*. Посчитайте количество различных бинарных деревьев, в которых каждая вершина может иметь вес, равный любому из значений *c<sup>i</sup>* . Вершины равного веса считаются одинаковыми.

### Формат входных данных

В первой строке содержатся два целых числа  $k \text{ } u \text{ } m \text{ } (1 \leq k, m \leq 2000)$  — количество весов вершин и максимальный вес дерева. В следующей строке содержатся числа  $c_i$   $(1 \leq c_i \leq m)$ . Все  $c_i$ различны.

#### Формат выходных данных

Выведите *m* чисел — количество деревьев веса  $1, 2, ..., m$  по модулю  $10^9 + 7$ .

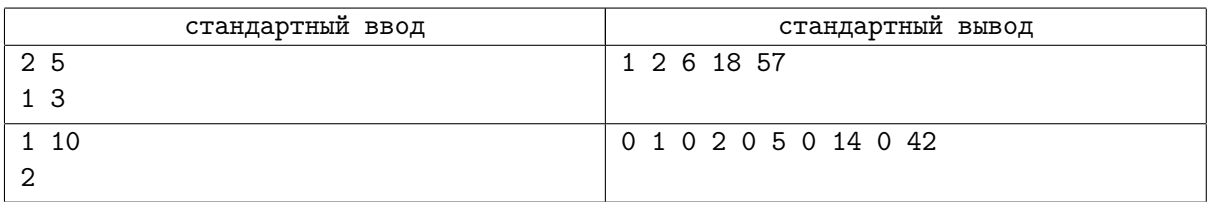

# Задача С. Конструируемые комбинаторные классы

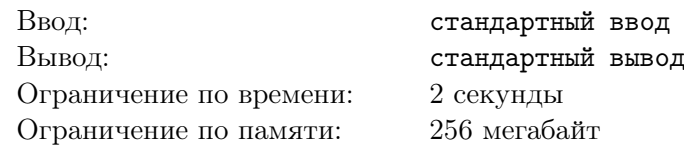

В этой задаче мы используем следующие способы конструирования комбинаторных объектов.

Базовое множество В состоит из одного объекта и с весом 1. Каждый сконструированный объект х имеет некоторый вес  $w(x)$ . Если объект сконструирован из одного или нескольких других объектов, его вес равен сумме весов этих объектов.

Пусть X задаёт некоторое множество комбинаторных объектов. Рассмотрим следующие способы создать новые множества объектов.

Множество  $L(X)$  состоит из всех возможных списков конечной длины, каждый элемент которых имеет положительный вес и принадлежит множеству X. Например,  $L(B)$  состоит из списков  $[|, [u],$ [u, u], [u, u, u], и так далее. Аналогично,  $L(L(B))$  состоит из [], [[u]], [[u], [u]], [[u, u], [u]], [[u], [u, u]], и так далее. Обратите внимание, последние два списка различны, поскольку для списка важен порядок элементов в нем. Также обратите внимание, что [[]] не является корректным списком в  $L(L(B))$ , поскольку только объекты положительного веса разрешаются в качестве элементов списков, а  $\Box$ имеет вес 0.

Множество  $S(X)$  содержит все возможные мультимножества конечного размера, каждый элемент которых имеет положительный вес и принадлежит X. Например,  $S(B)$  состоит из мультимножеств  $\{\}, \{u\}, \{u, u\}, \{u, u, u\},$  и так далее. Еще один пример:  $S(L(B))$  содержит, например, мультимножества  $\{[u], \{[u], [u]\}\$ . Обратите внимание, что мультимножество может содержать несколько равных объектов. Заметьте, что в отличие от списков для мультимножеств не важен порядок элементов, поэтому мультимножество  $\{[u], [u, u]\}$  совпадает с мультимножеством  $\{[u, u], [u]\}$ .

Вес списка или мультимножества равен сумме весов его элементов, например, вес  $([u], [u, u], [u, u, u])$  pabel 6.

Наконец, последний рассматриваемый способ создания нового типа комбинаторных объектов пара. Если X и Y — множества комбинаторных объектов, то  $P(X, Y)$  представляет собой множество упорядоченных пар объектов, где первый компонент взят из X, а второй — из Y. Например,  $P(S(B), L(B))$  содержит в качестве элементов  $\langle \{u, u\}, [u, u, u] \rangle$  и  $\langle \{\}, [u] \rangle$ . Обратите внимание, что в отличие от списков, мультимножеств и циклов, пары могут содержать компоненты нулевого веса.

По заданному описанию класса комбинаторных объектов посчитайте количество элементов веса  $0, 1, 2, 3, 4, 5 \text{ u } 6.$ 

#### Формат входных данных

В единственной строке входного файла содержится корректное описание комбинаторного объекта. Длина описания не превосходит 200.

#### Формат выходных данных

Выведите семь целых чисел - количество объектов в описанном комбинаторном классе с весом от 0 до 6.

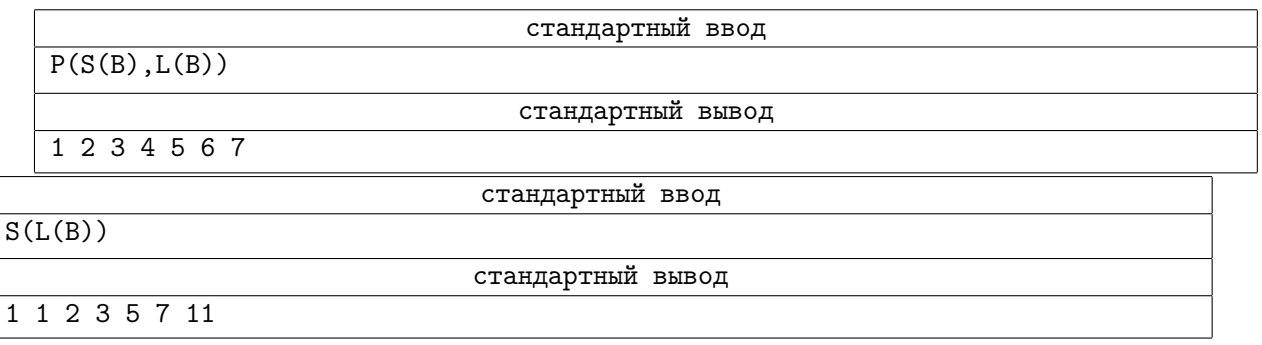

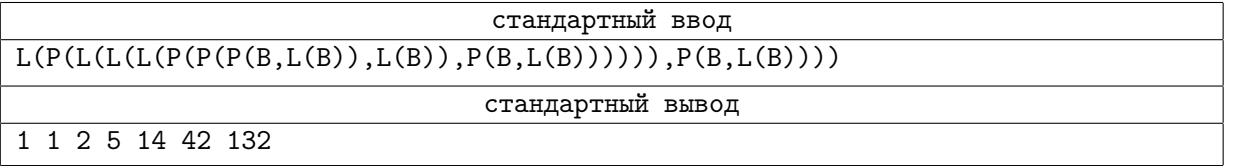

# Задача H. Деревья, избегающие левых расчёсок

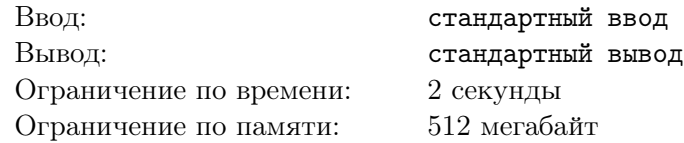

Структуры, избегающие определенных подструктур, активно изучаются в комбинаторике. В этой задаче мы изучим деревья, избегающие определенных поддеревьев.

Рассмотрим подвешенное двоичное дерево, в котором каждая вершина имеет ровно двух детей: левого и правого (внутренняя вершина), или не имеет ни одного ребенка (лист). В особом случае дерева из одной вершины его корень также считается листом.

Будем говорить, что дерево *T стягивается* к дереву *R*, если *R* можно получить из *T* последовательностью следующих операций:

- *• Удаление детей*: удалить оба поддерева у внутренней вершины, превратив ее в лист.
- *• Левое стягивание*: пусть *y* левый сын *x*. Заменим детей *x* на детей *y*.
- *• Правое стягивание*: пусть *y* правый сын *x*. Заменим детей *x* на детей *y*.

Дерево *T избегает* дерева *R*, если *T* не стягивается к дереву *R*.

Рисунок ниже показывает описанные операции, также он демонстрирует, что дерево *T*<sup>1</sup> стягивается к дереву *T*3.

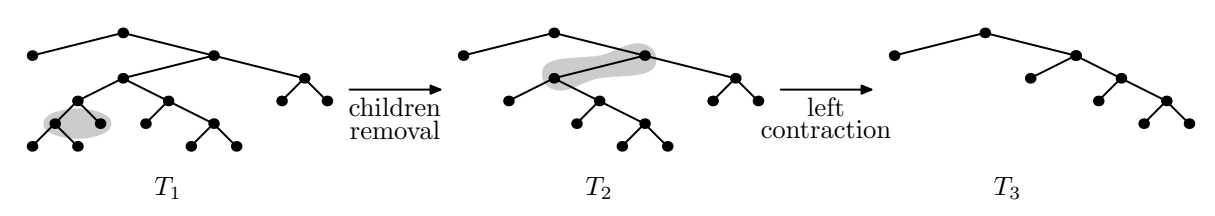

Левой расческой порядка *k* называется дерево с *k* листьями, где правый сын любой вершины представляет собой лист. На рисунке ниже показаны левые расчески порядка *k* для *k* от 2 до 5.

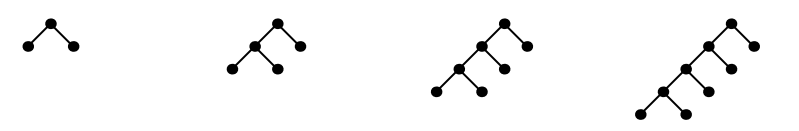

По заданному *k* и *n* вычислите для всех *i* от 1 до *n* количество деревьев с *i* листьями, избегающих левых расчесок порядка *k*. Выведите эти числа по модулю 998 244 353.

Все деревья с 5 листьями, избегающие левых расчесок порядка 4, показаны на рисунке.

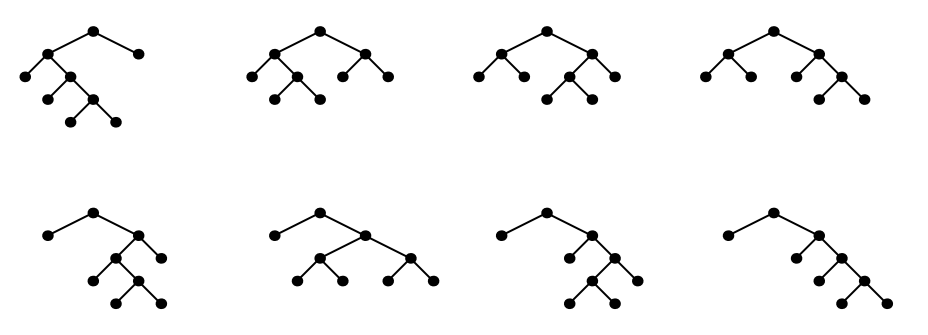

#### Формат входных данных

На вход подаётся два числа: *k* и *n* (2 ≤ *k* ≤ 5000, 1 ≤ *n* ≤ 5000).

#### Формат выходных данных

Выведите *n* целых чисел: для каждого *i* от 1 до *n* выведите число деревьев с *i* листьями, избегающих левых расчесок порядка *k*, выводите числа по модулю 998 244 353.

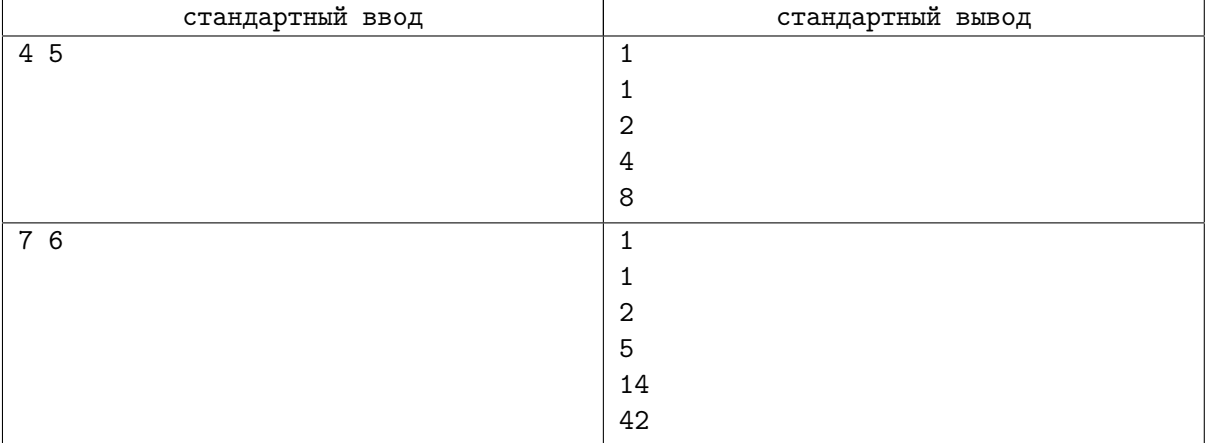

# Задача I. Генератор случайных чисел

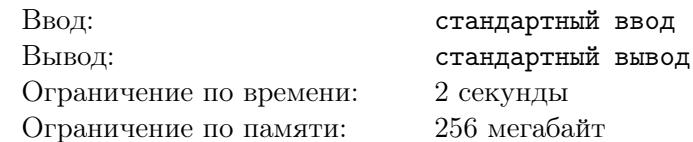

Одним из возможных способов написать генератор случайных чисел являются линейные рекурренты.

Рассмотрим следующую линейную рекурренту:

 $A_i = (A_{i-1}C_1 + A_{i-2}C_2 + \ldots + A_{i-k}C_k)$  mod 104857601, r<br/>де $i \geq k+1$ Вам даны начальные значения  $A_1, A_2, \ldots, A_k$ , а также коэффициенты рекурренты  $C_1, C_2, \ldots, C_k$ . Вычислите  $A_n$ , для заданного *n*.

### Формат входных данных

В первой строке дано число  $k$  (1 ≤  $k$  ≤ 1000), и число  $n$  (1 ≤  $n$  ≤ 10<sup>18</sup>). Вторая строка содержит ровно  $k$  чисел:  $A_1, A_2, \ldots, A_k$   $(0 \le A_i < 104857601)$ . В третьей строке записаны ровно  $k$  чисел:  $C_1, C_2, \ldots, C_k$   $(0 \le C_i < 104857601)$ .

#### Формат выходных данных

Выведите одно число - ответ на задачу.

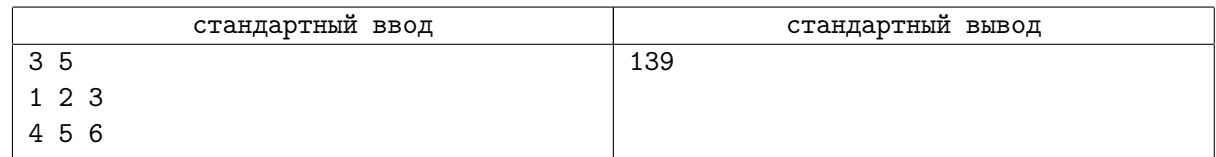